# Praktické aspekty kryptografie v IT MV707K Informační technologie v právní praxi

Zdeněk Říha

## Počítačová bezpečnost

- 1. Důvěrnost(bráníme neautorizovanému čtení dat)
- 2. Integrita (bráníme neautorizované modifikaci dat)
- 3. Dostupnost (data/systémy jsou dostupné podle plánu)

# Kryptografie

- Symetrická
	- Obě strany používají stejný (tajný) klíč
- Asymetrická
	- Existují <sup>r</sup>ůzné klíč<sup>e</sup> (soukromý/veřejný)
- Bezklíčová
	- Generování náhodných čísel
		- Náhodná vs. pseudonáhodná čísla
	- Hašovací funkce
		- Otisk dat (libovolný vstup, výstup fixní délky)
		- MD5, SHA‐1, SHA‐2, SHA‐3

## Symetrické šifrování

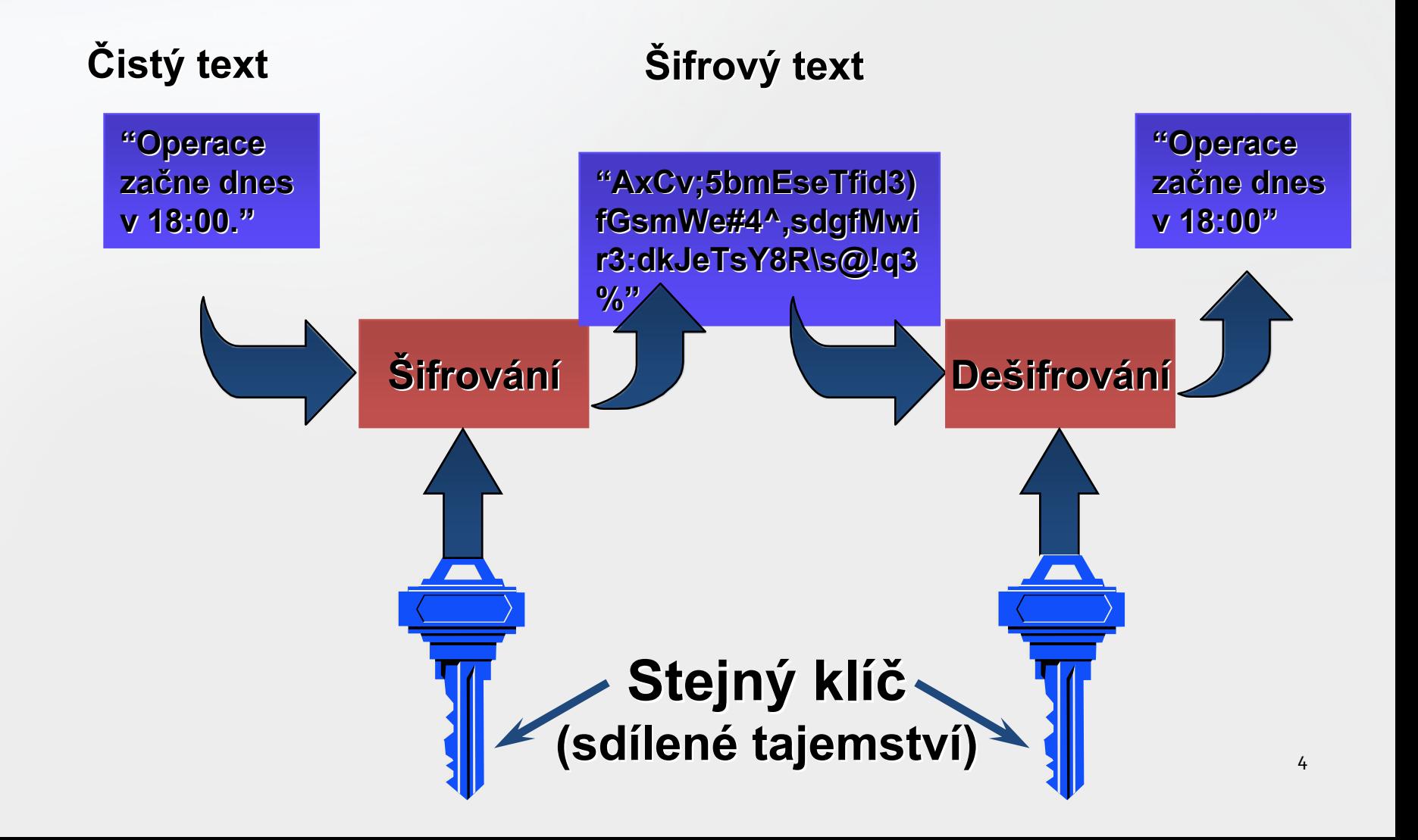

## Symetrické šifrování

- Výhody
	- Rychlost (asi <sup>1000</sup> rychlejší než asymetrické šifrování)
- Nevýhody
	- Klíč je tajný <sup>a</sup> je <sup>t</sup>řeba jej udržovat <sup>v</sup> tajnosti
	- Klíč je <sup>t</sup>řeba domluvit předem (a tak aby se jej nedozvěděl nikdo jiný)

#### Symetrické šifrovací algoritmy

- DES
	- Klíč: 56 bitů
	- Šifruje bloky dat o velikosti 64 bitů
	- Dnes nedostatečně bezpečné
	- Lze kombinovat DES se <sup>2</sup> nebo <sup>3</sup> <sup>r</sup>ůznými klíči, pak je bezpečné.
		- Nazývá se TrippleDES nebo 3DES
- Blowfish, Twofish
	- Rychlé <sup>a</sup> bezpečné algoritmy

#### Symetrické šifrovací algoritmy

- AES (Advanced Encryption Standard)
	- Vítěz soutěže NIST z let 1997-2000
	- Původně se jmenoval Rijndael
	- Klíče o velikosti 128, 192 nebo 256 bitů
	- Rychlý a bezpečný

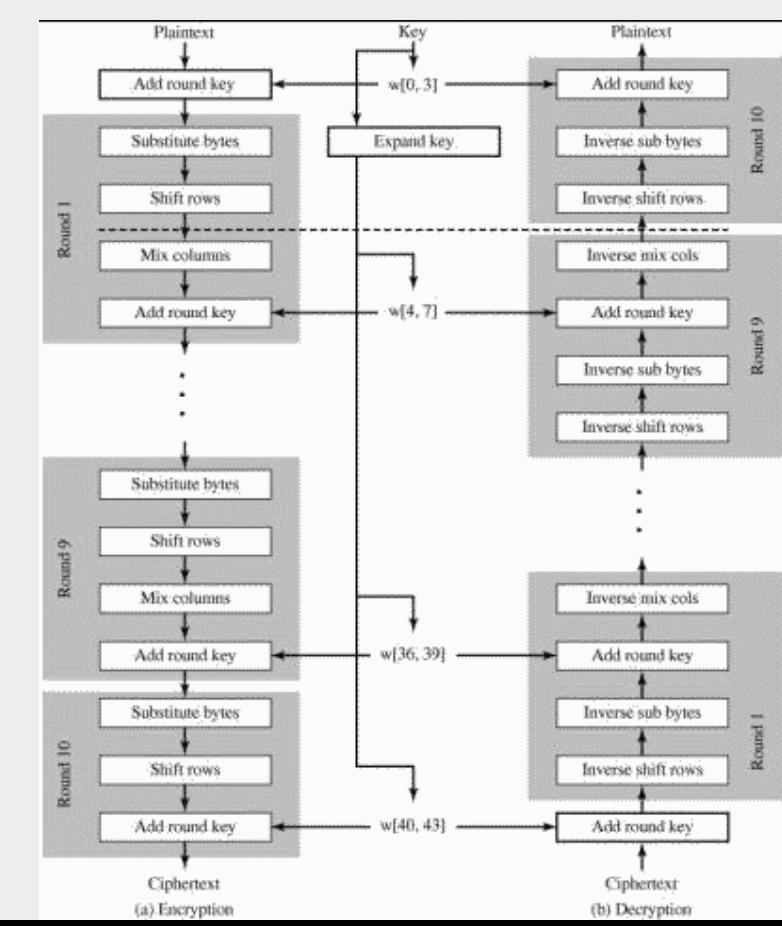

#### Asymetrická kryptografie – digitální podpis **Podpis**

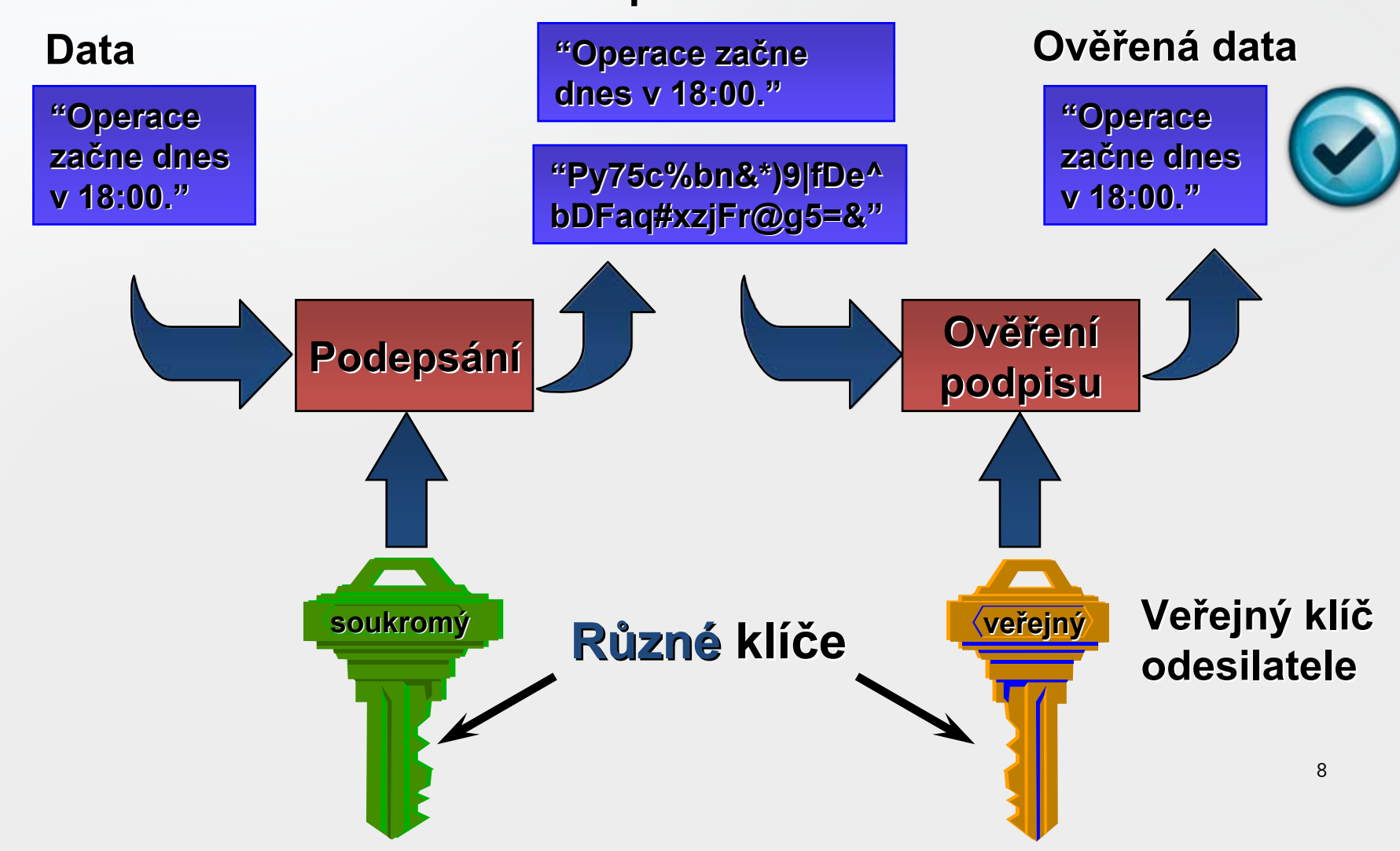

## Asymetrická kryptografie – šifrování

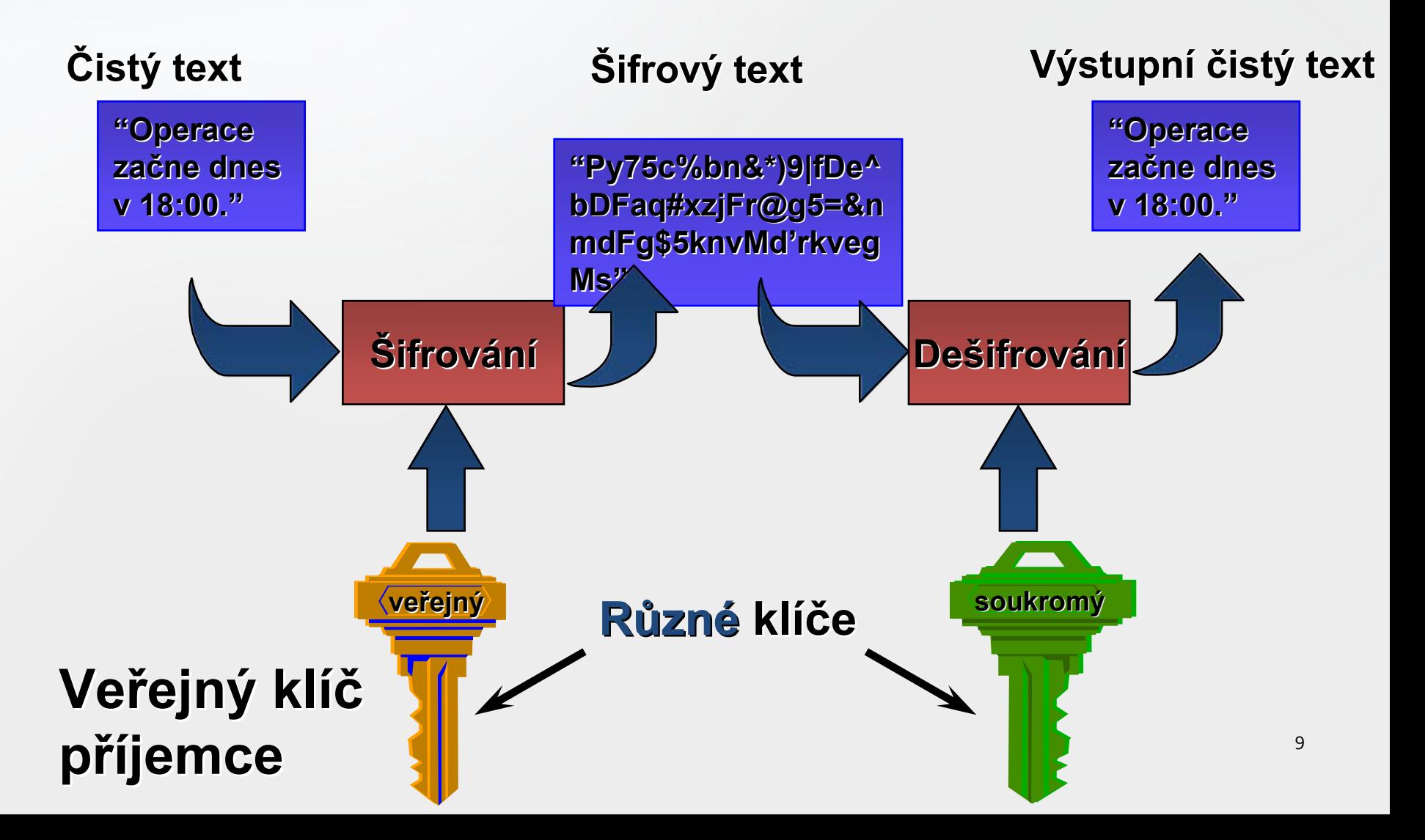

# Asymetrická kryptografie

- Výhody
	- Veřejný klíč nemusí být udržován <sup>v</sup> tajnosti
- Nevýhody
	- Pomalé algoritmy
	- Distribuce veřejného klíč<sup>e</sup>
		- <sup>A</sup>č není tajný, je důležité zajistit jeho integritu
		- Pokud <sup>n</sup>ěkomu podstčím špatný veřejný klíč, pak bude u podvržených zpráv indikován korektní digitální podpis !!!

#### Asymetrické šifrovací algoritmy

- RSA (Rivest Shamir Adleman)
	- Založen na problému faktorizace velkých čísel
- DSA (Digital Signature Algorithm) – Založen na problému diskrétního logaritmu
- ECDSA
	- Obdoba DSA pro eliptické křivky
	- Toto už je složitá matematika… :‐)

#### Matematické základy RSA

- • Násobení prvočísel snadné, ale faktorizace čísel výpočetně náročná.
- Velká prvočísla **p** <sup>a</sup> **q**, **<sup>n</sup>** <sup>=</sup> **p∙q, φ(n) <sup>=</sup> (p‐1)(q‐1)**.
- Zvolíme velké **<sup>e</sup>** takové, že **gcd(e, φ(n)) <sup>=</sup> <sup>1</sup>**.
- Spočítáme **d=e‐<sup>1</sup> (mod φ(n)).**
- Veřejný klíč: **n, e.** Neveřejné parametry: **p, q, d.**
- Šifrování (ověření podpisu): **<sup>c</sup> <sup>=</sup> <sup>w</sup><sup>e</sup> mod n.**
- •Dešifrování (podepisování): **<sup>w</sup> <sup>=</sup> <sup>c</sup><sup>d</sup> mod n.**

## Příklad veřejného klíče RSA

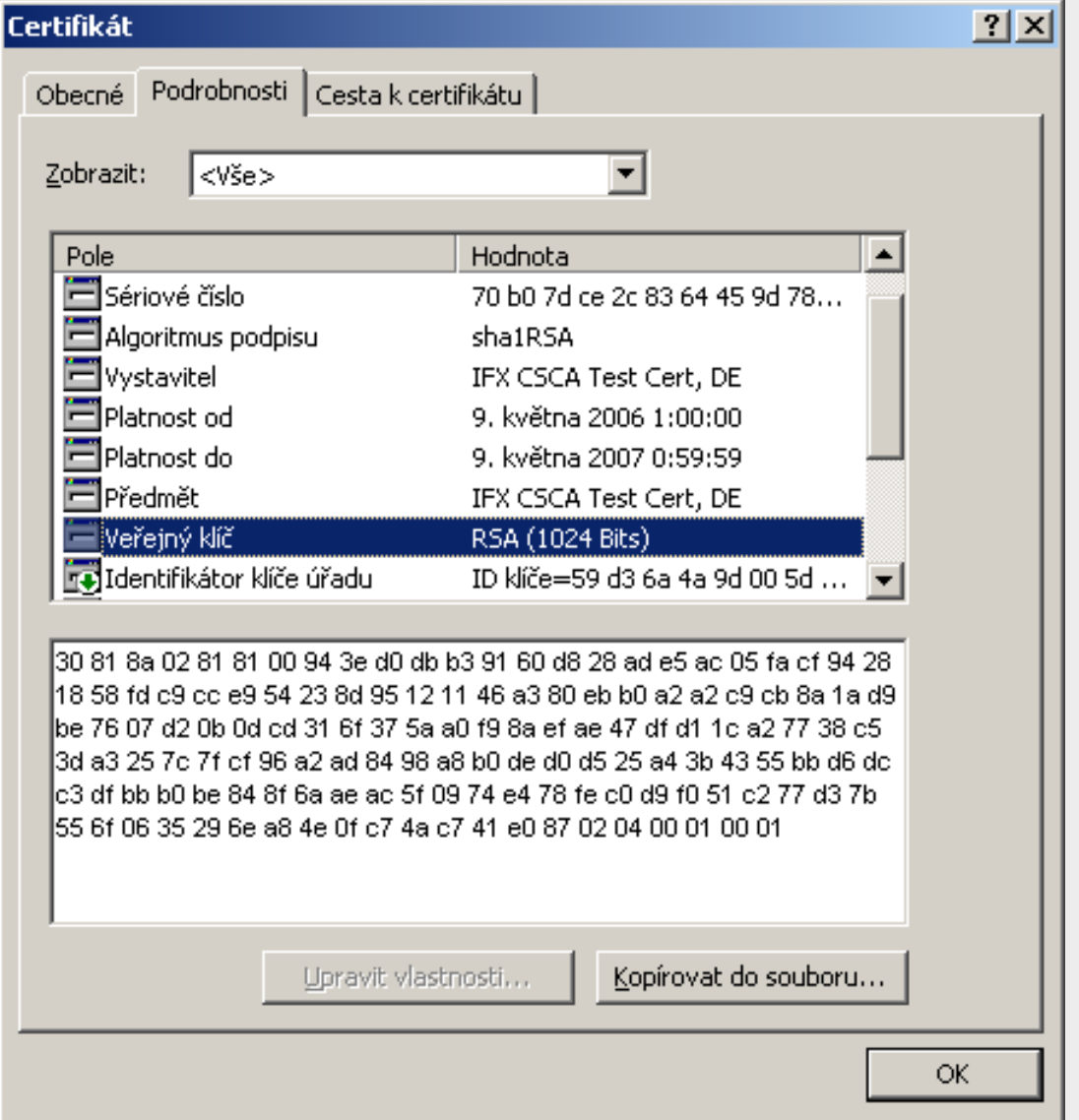

13

## Šifrování – velikost klíče

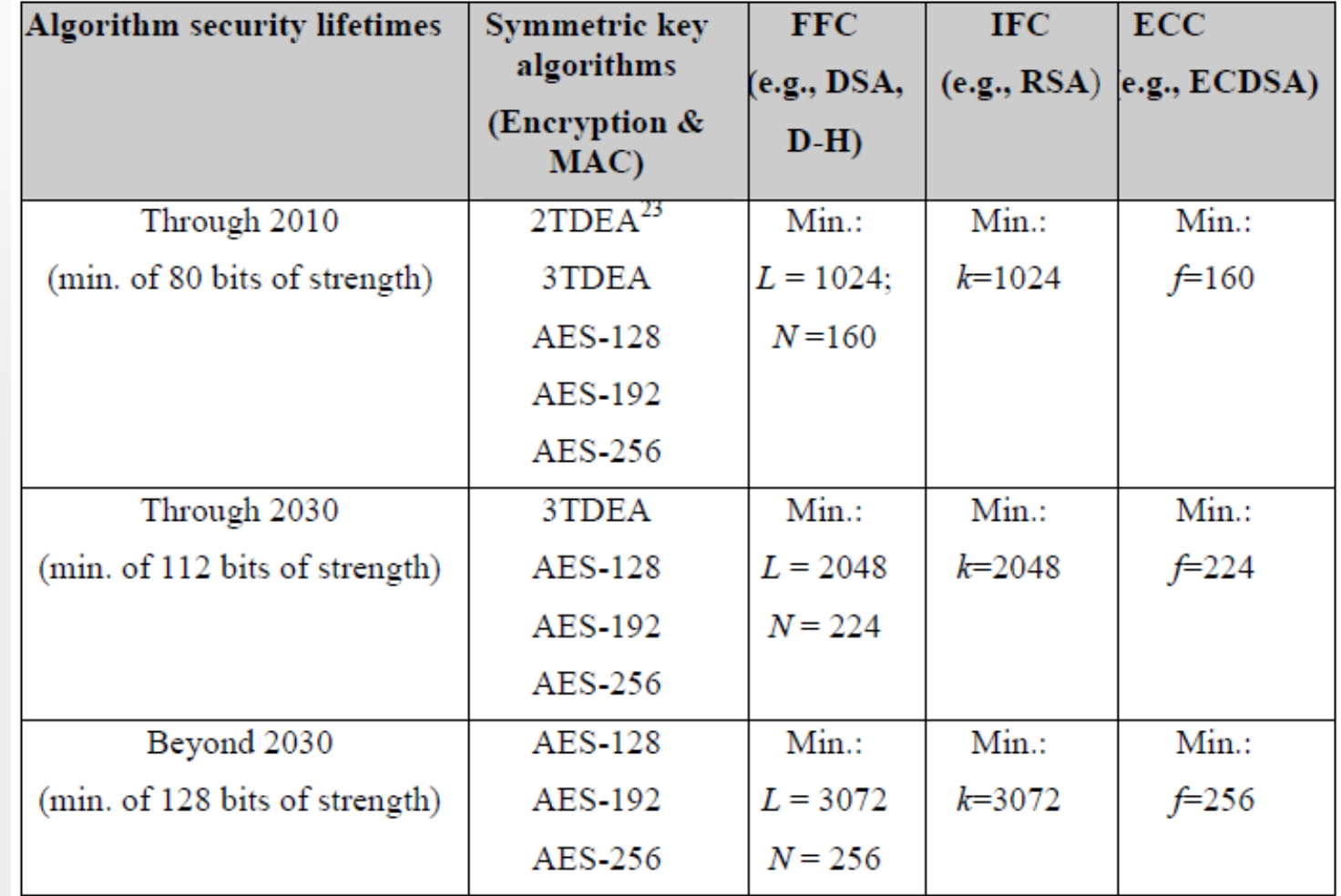

Zdroj: NIST SP800

## Distribuce veřejného klíč<sup>e</sup>

- Osobní předání
	- Flash, CD, …
- Umístění na web
	- Webová stránka osoby, firmy, …
- Pošleme spolu <sup>s</sup> podepsanými daty
	- Přiložíme k podpisu
- Pokud nedostaneme klíč od daného člověka osobně, jak poznáme, že klíč patří opravdu té osobě?
	- Co když <sup>n</sup>ěkdo pošle podvrhnutý email?
	- Co když <sup>n</sup>ěkdo hackne webovou stránku?

## Certifikační autorita

- Ověří totožnost žadatele– FO nebo PO
- Zkontroluje veřejný klíč žadatele
	- Žádost <sup>o</sup> vydání certifikátu digitálně podepsána
- CA nekontroluje důvěryhodnost žadatele…
- Vydá certifikát veřejného klíč<sup>e</sup>
	- Digitálně podepsaná vazba osoby <sup>a</sup> veřejného klíč<sup>e</sup>
	- Digitálně podepsáno certifikační autoritou
	- Existuje <sup>n</sup>ěkolik standardů
		- X.509 (podporováno zákonem <sup>o</sup> DP)
		- PGP/GnuPG

## Certifikát dle X.509

- Verze (standardu), sériové číslo (od dané CA)
- Vystavitel (CA)
- Předmě<sup>t</sup> (FO, PO)
- Časová platnost (od, do)
- Veřejný klíč (RSA ‐ nejčastější, DSA, ECDSA)
- Podepisovací algoritmus (včetně hašovací funkce)
- <sup>P</sup>řípadná omezení
- Digitální podpis výše uvedeného od CA

## Certifikační autorita

- Jak nám CA pomůže <sup>v</sup> distribuci veřejného klíče?
	- Nemusíme osobně předávat veřejný klíč na CD
	- K digitálnímu podpisu stačí přiložit certifikát od CA
- Pokud <sup>v</sup>ěříme dané CA, pak stačí ověřit digitální podpis certifikátu a známe veřejný klíč "předmětu"
	- Pro ověření podpisu certifikátu potřebujeme veřejný klíč CA.
	- Kde ten získáme?
		- Na webu CA, ministerstva vnitra apod. :‐)
		- Osobně na pobočce CA
- Co <sup>s</sup> certifikátem CA, které neveříme?
	- Nic
- Musí žadatel <sup>v</sup>ěřit CA?
	- Ani moc ne …

## Certifikační autority

- CA = "poskytovatel certifikačních služeb"
- CA si <sup>m</sup>ůžete vytvořit <sup>i</sup> doma (OpenSSL) – Kdo jí ale bude důvěřovat…
- Kvalifikovaný poskytovatel certifikačních služeb – Určité požadavky <sup>+</sup> informovat MV Č<sup>R</sup>
- Akreditovaný poskytovatel certifikačních služeb – Akreditace MV ČR
- Aktuálně akreditovány následující CA:
	- I. CA
	- Postsignum
	- eIdentity

# Počítačová bezpečnost – další pojmy

- Autentizace
	- Ověření identity subjektu (uživatele, počítače,…)
- Autorizace
	- <sup>P</sup>řístupové právo pro <sup>n</sup>ějakou akci

## Webová bezpečnost

http vs. https

#### HTTP komunikace

•GET / HTTP/1.0

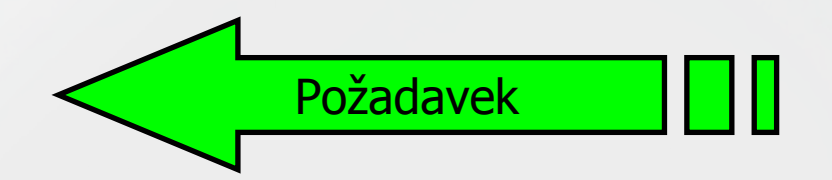

- • Connection: Keep‐Alive
	- •User‐Agent: Mozilla/4.7 [en]
	- •(X11; U; FreeBSD 3.4‐STABLE i386)
	- •Host: www.rtfm.com
- • Accept: image/gif, image/x‐xbitmap, image/jpeg, image/pjpeg, image/png, \*/\* **Hlavičky**
	- •Accept‐Encoding: gzip
	- •Accept‐Language: en
	- •Accept‐Charset: iso‐8859‐1,\*,utf‐8
	- •*(blank line)*

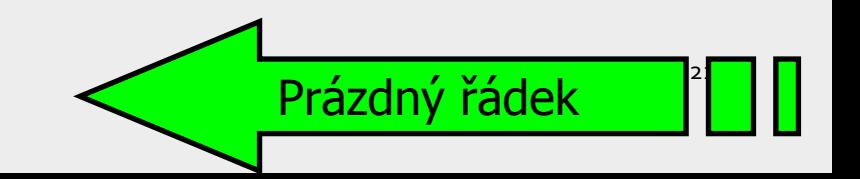

## HTTP komunikace

- Standardně není HTTP požadavek ani odpověď serveru nijak šifrovaná
- To se týká i:
	- Uživatelských jmen <sup>a</sup> hesel
	- Osobních údajů, které vkládáte do formulářů
		- Adresa
		- Datum narození
		- Rodné číslo
- Pokud má <sup>n</sup>ěkdo přístup k síťové infrastruktuře, kudy data procházejí, <sup>m</sup>ůže je odposlouchávat.
	- To se týká <sup>i</sup> hackerů, kteří se dostali k přepínačům, směrovačů<sup>m</sup> po cestě…

#### Příklad HTTP komunikace

- Start/spustit/cmd
- telnet www.seznam.cz 80
- GET / [enter] [enter]

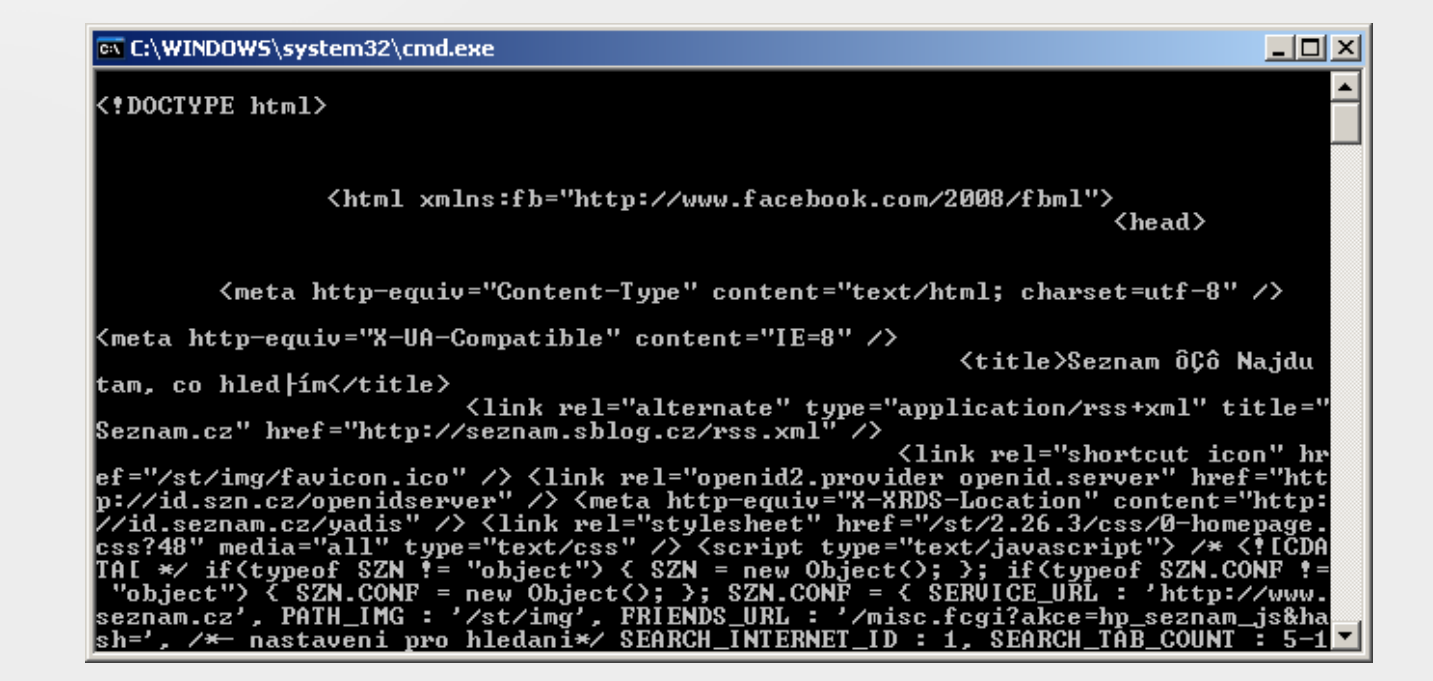

## HTTPS komunikace

- HTTPS <sup>=</sup> HTTP <sup>+</sup> SSL
- HTTPS komunikace je zabezpečena protokolem SSL/TLS.
- SSL/TLS zajišťuje
	- <sup>D</sup>ůvěrnost přenášených dat
		- Data jsou symetricky šifrována
	- –– Integritu přenášených dat
		- Data jsou zabezpečena pomocí MAC (Message Authentication Code)
	- Autentizaci
		- Defaultně je povinná autentizace serveru

## Průběh SSL/TLS

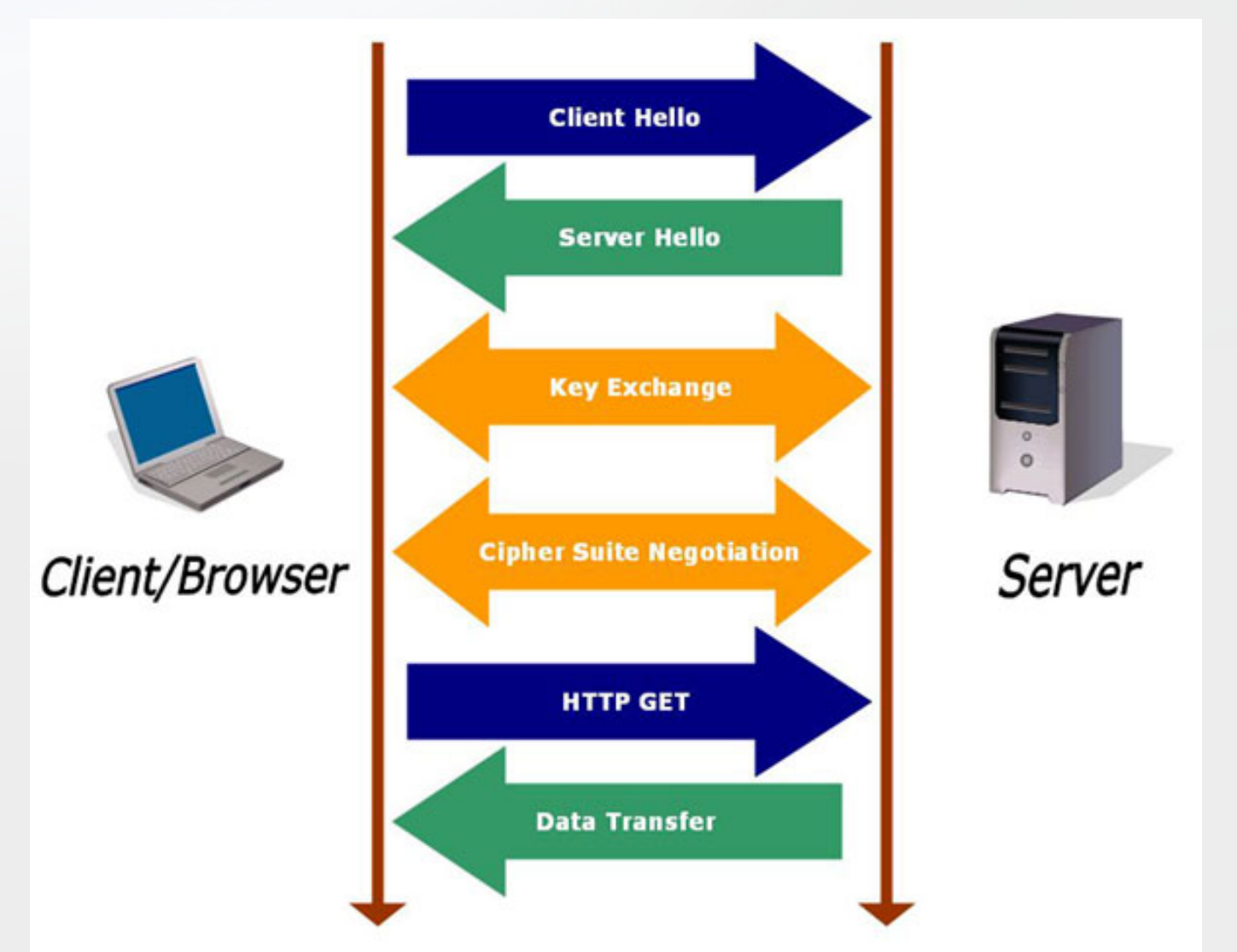

#### Autentizace <sup>v</sup> HTTPS

- Standardně je povinná autentizace serveru, tj. když se klient (např. webový prohlížeč) připojuje k (webovému) serveru má jistotu, že se připojil ke správnému serveru.
	- To je důležité př<sup>i</sup> zadávání hesel, čísel platebních karet apod.
	- Phishing …

### Autentizace <sup>v</sup> HTTPS

- Server posílá certifikát serveru.
- Certifikát uvádí jméno serveru <sup>a</sup> veřejný klíč serveru.
- Protokol SSL/TLS dále ověří, zda server má k dispozici soukromý klíč odpovídající certifikovanému veřejnému klíči.
	- Data se šifrují veřejným klíčem serveru, jen správný server bude umět dešifrovat.

## Certifikát

- Certifikát serveru je podepsán vydávající certifikační autoritou (CA).
- Tato podepisující CA musí být považována za důvěryhodnou.
	- A její certifikát musí mít uložen <sup>v</sup> seznamu důvěryhodných CA…

- Seznamy jsou uloženy <sup>v</sup> prohlížečích (IE bere seznam <sup>z</sup> OS)
- Tyto seznamy <sup>m</sup>ůžete konfigurovat.
- Iniciálně jsou tam <sup>i</sup> desítky CA <sup>o</sup> kterých jste nikdy neslyšeli…
	- $-$  Těm všem automaticky důvěřujete  $\mathbb{\odot}$

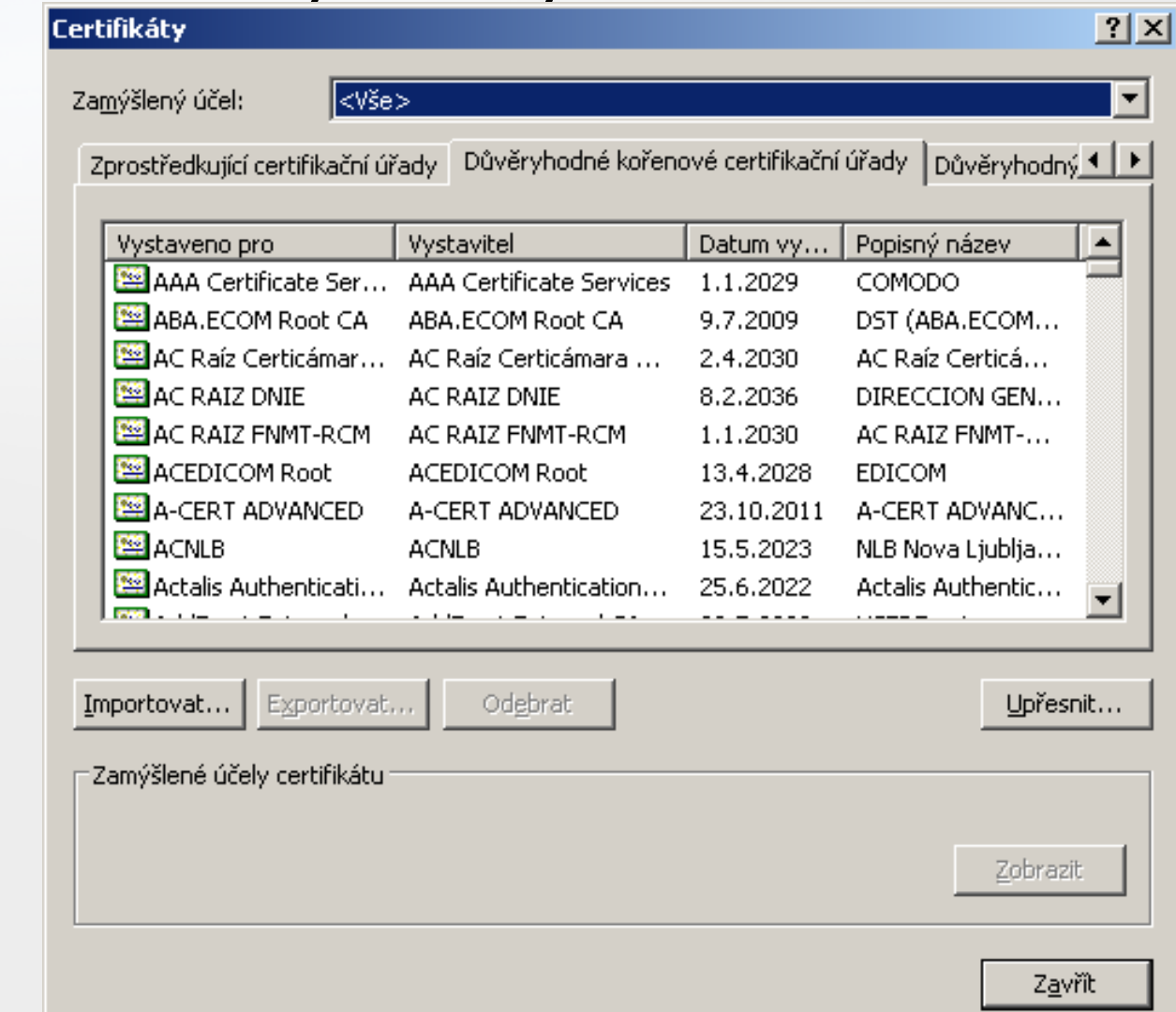

• Podobně <sup>v</sup> Google Chrome

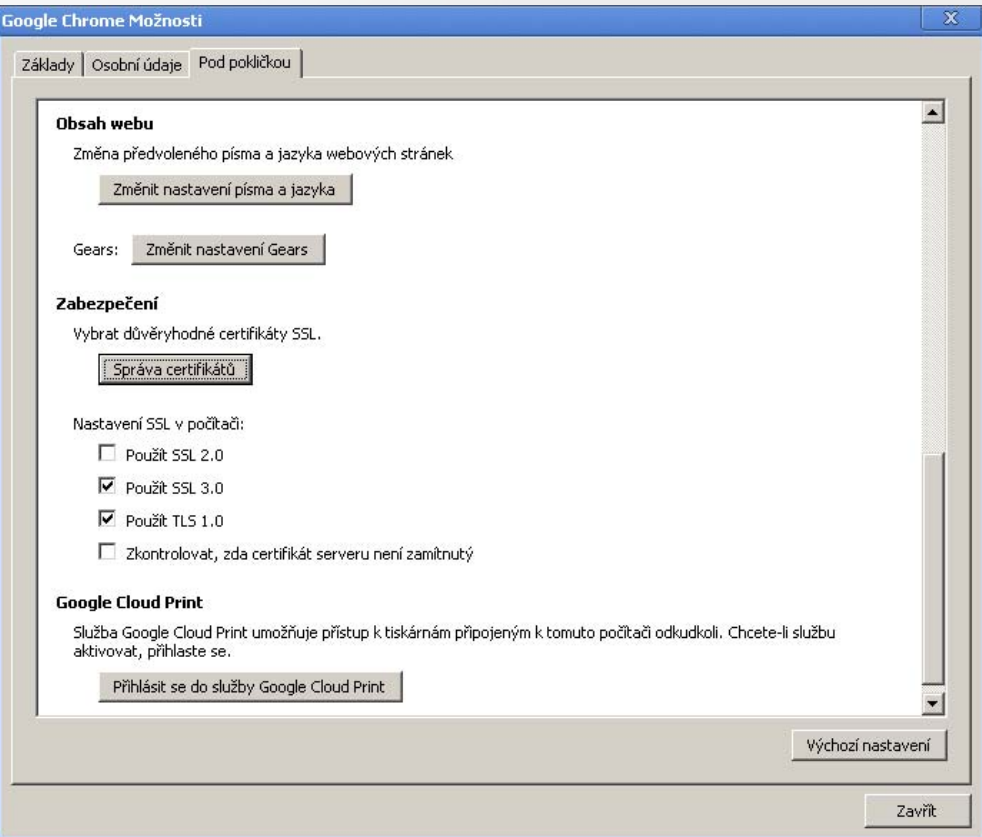

• Mozilla Firefox

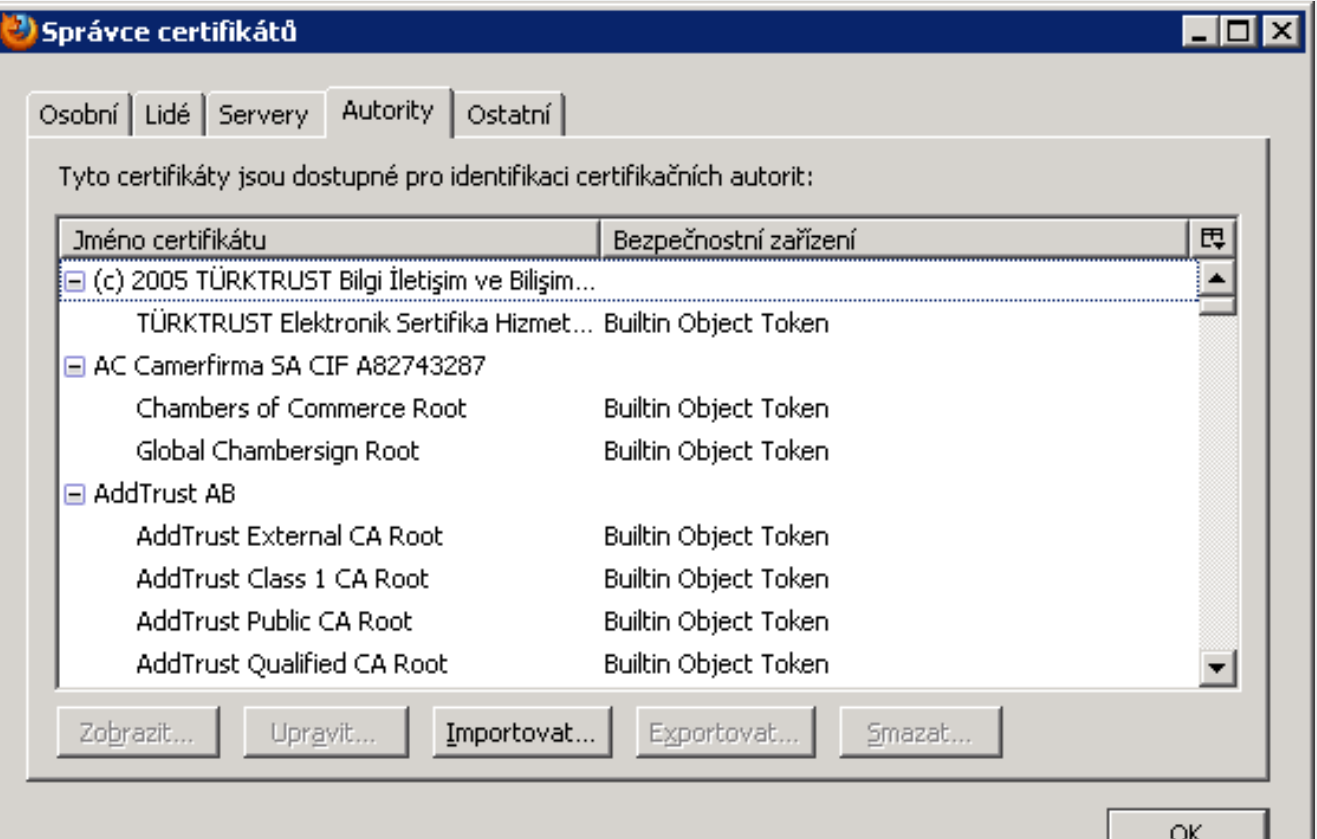

#### Certifikát nepodepsán důvěryhodnou CA

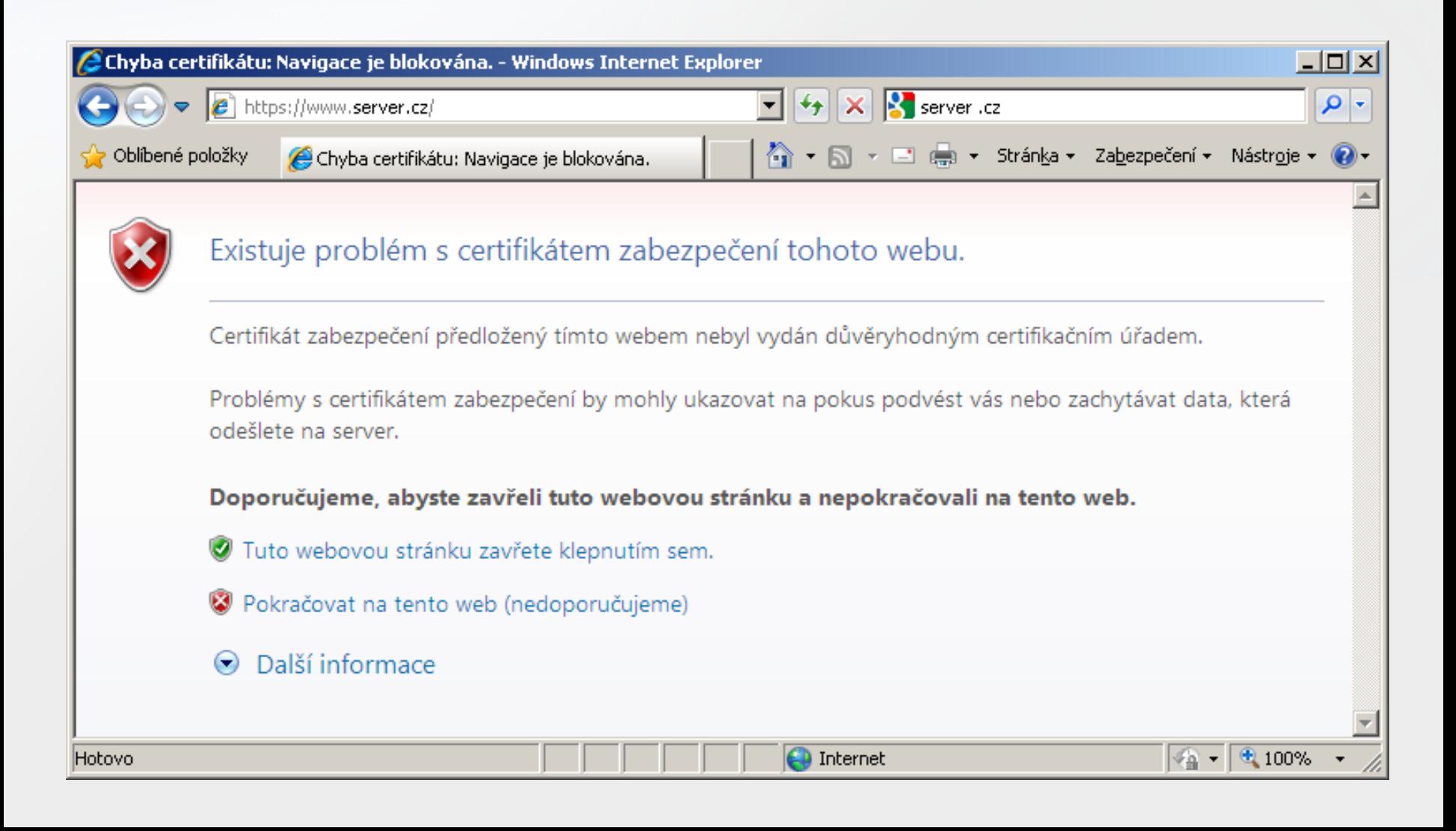

## Certifikát určen pro jiný web...

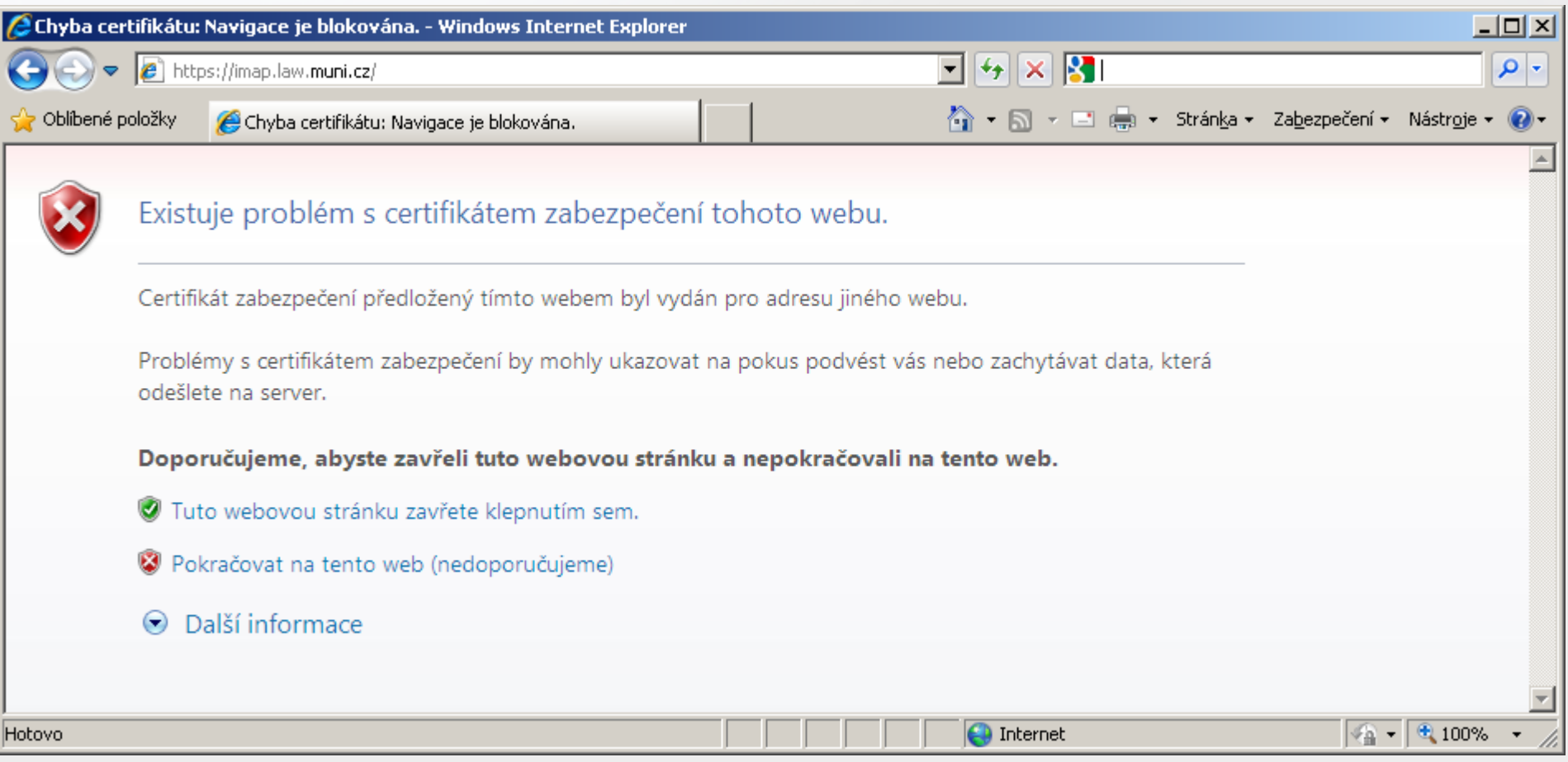

#### Certifikát nepodepsán důvěryhodnou CA

- · Pokud přesto pokračujete:
	- VIE červené URL, ...
	- a indikováno, že certifikát je chybný

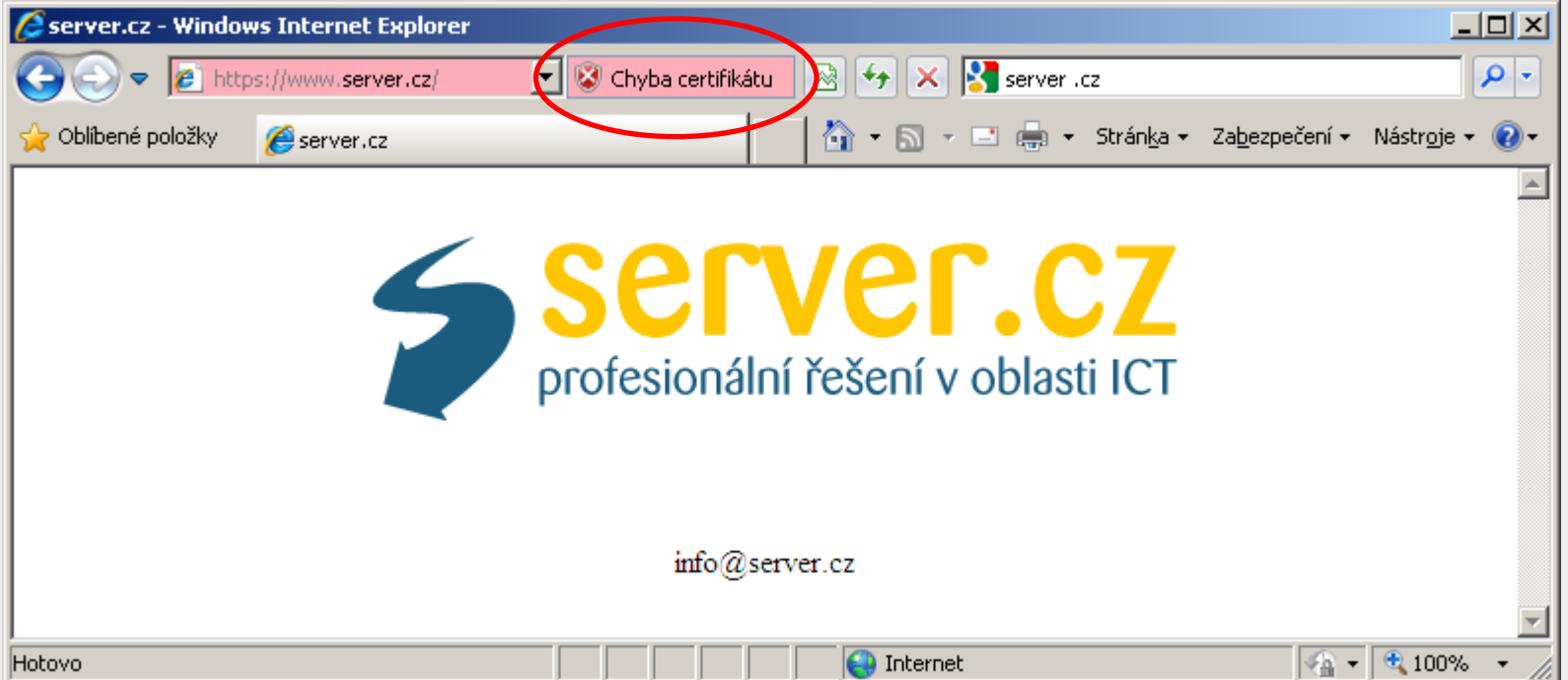

#### CA lze přidat mezi důvěryhodné

#### Upozornění zabezpečení

. .

Rozhodli jste se nainstalovat certifikát z certifikačního úřadu (CÚ), který vyžaduje:

K101 CA

Systém Windows neověřil, zda je certifikát pochází skutečně z K101 CA. Měli byste jeho původ potvrdit dotazem na K101 CA. Následující číslo vám při procesu pomůže:

Miniatura (sha1): 87C6B4ED 60CCC638 DB0464A1 F607BE7B 8FA6CE31

#### Upozornění:

Jestliže nainstalujete tento kořenový certifikát, bude systém Windows automaticky důvěřovat všem certifikátům vydaným tímto certifikačním úřadem. Instalace certifikátu s nepotvrzenou miniaturou představuje bezpečnostní riziko. Klepnutím na tlačítko Ano toto riziko uznáváte.

Chcete tento certifikát nainstalovat?

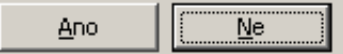

 $\mathbb{X}$ 

#### Certifikát podepsán důvěryhodnou CA

- Certifikát je v pořádku:
	- VIE bílé URL,...
	- a znak zámku

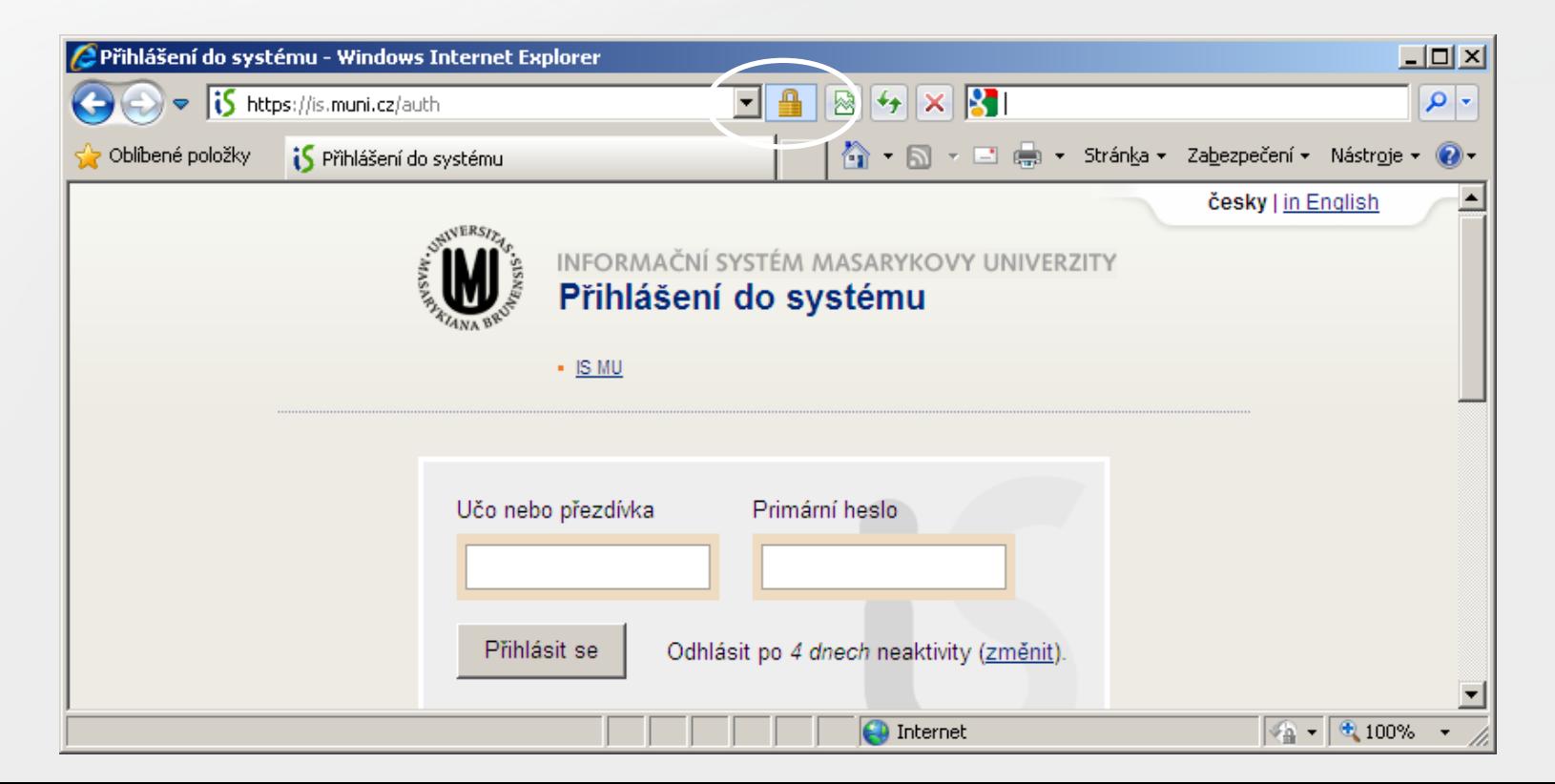

#### EV certifikát podepsán důvěryhodnou CA

- EV (extended validation) certifikát má vyšší míru důvěry ve shodu vlastníka domény <sup>s</sup> webovým serverem.
- Technicky ten stejný X.509 (s drobnou poznámkou), ale CA si více žadatele o EV certifikát "proklepne".

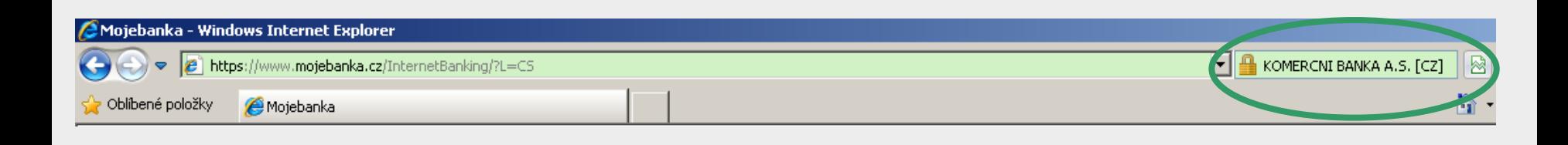

## Důvěra nebo nedůvěra

- Pokud certifikát není podepsán důvěryhodnou CA nemusí to automaticky znamenat špatnou stránku.
- Naopak certifikát podepsaný důvěryhodnou CA nemusí znamenat, že na webové stránce nemůže být <sup>n</sup>ějaký malware.
- Jednoduché řešení/návody pro uživatele neexistují.

#### Jak zjistit, jaká CA podepsala certifikát serveru?

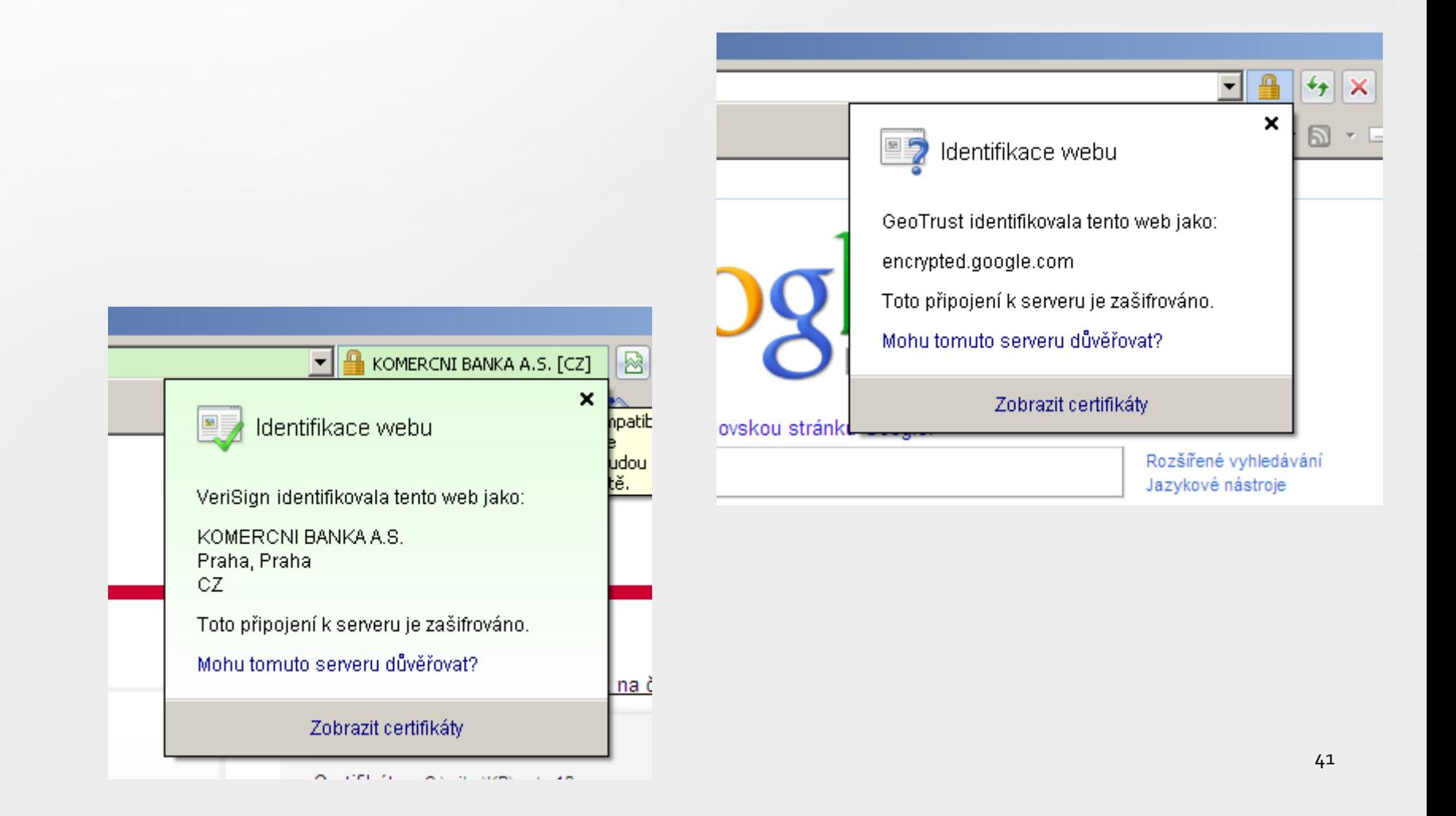

#### Můžete si i prohlédnout certifikáty...

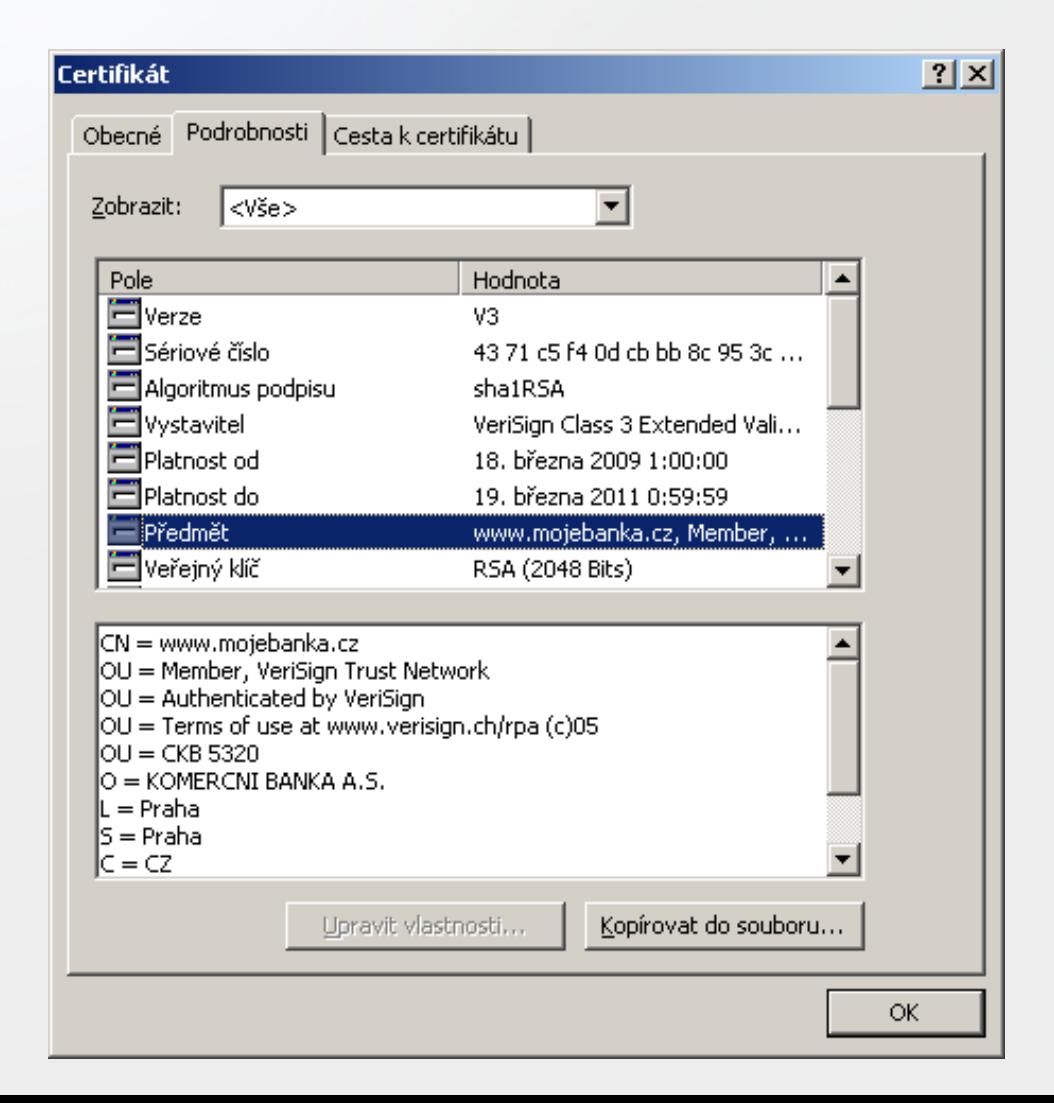

# **SSL/TLS Verze**

- Existuje několik verzí SSL/TLS
- · SSL v2.0 není bezpečné - Nepoužívejte

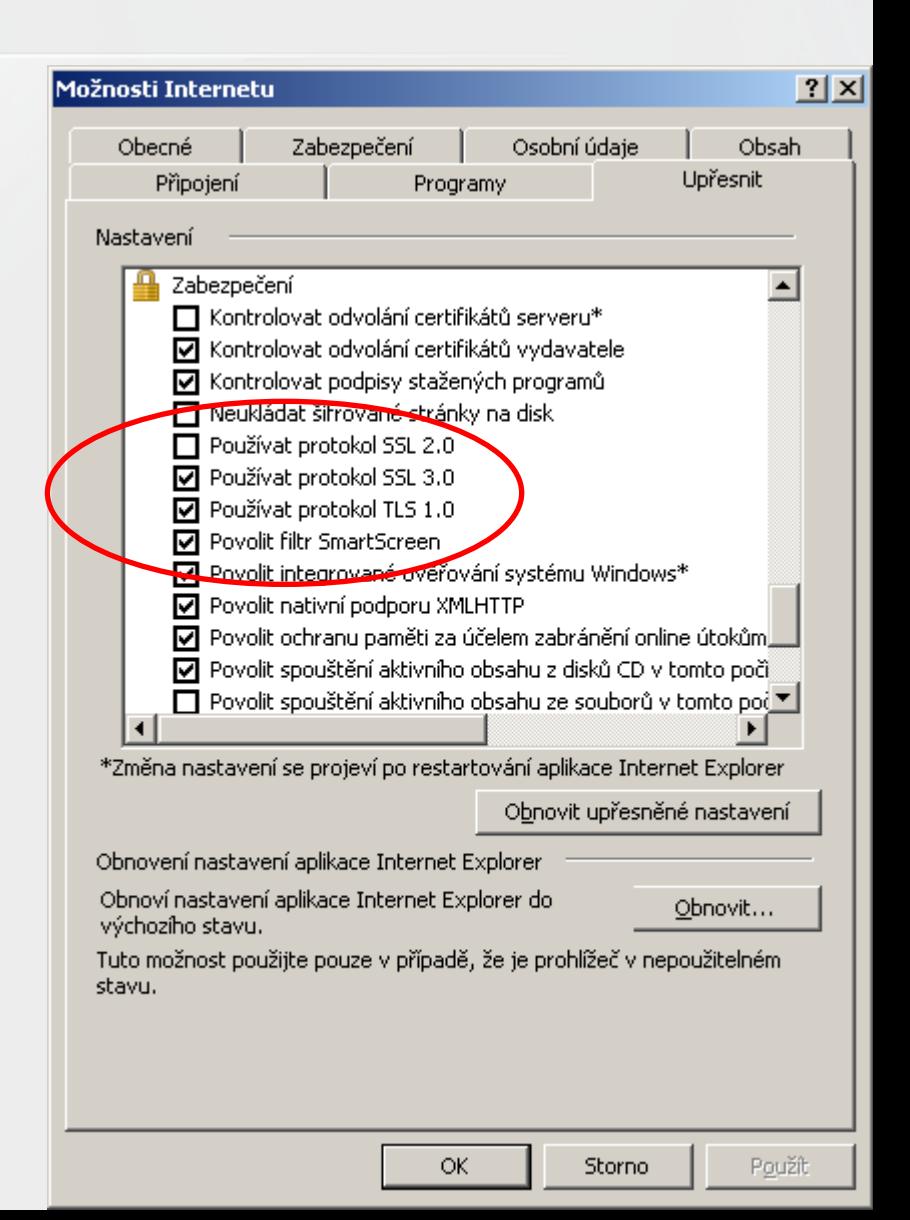

#### Pár statistik

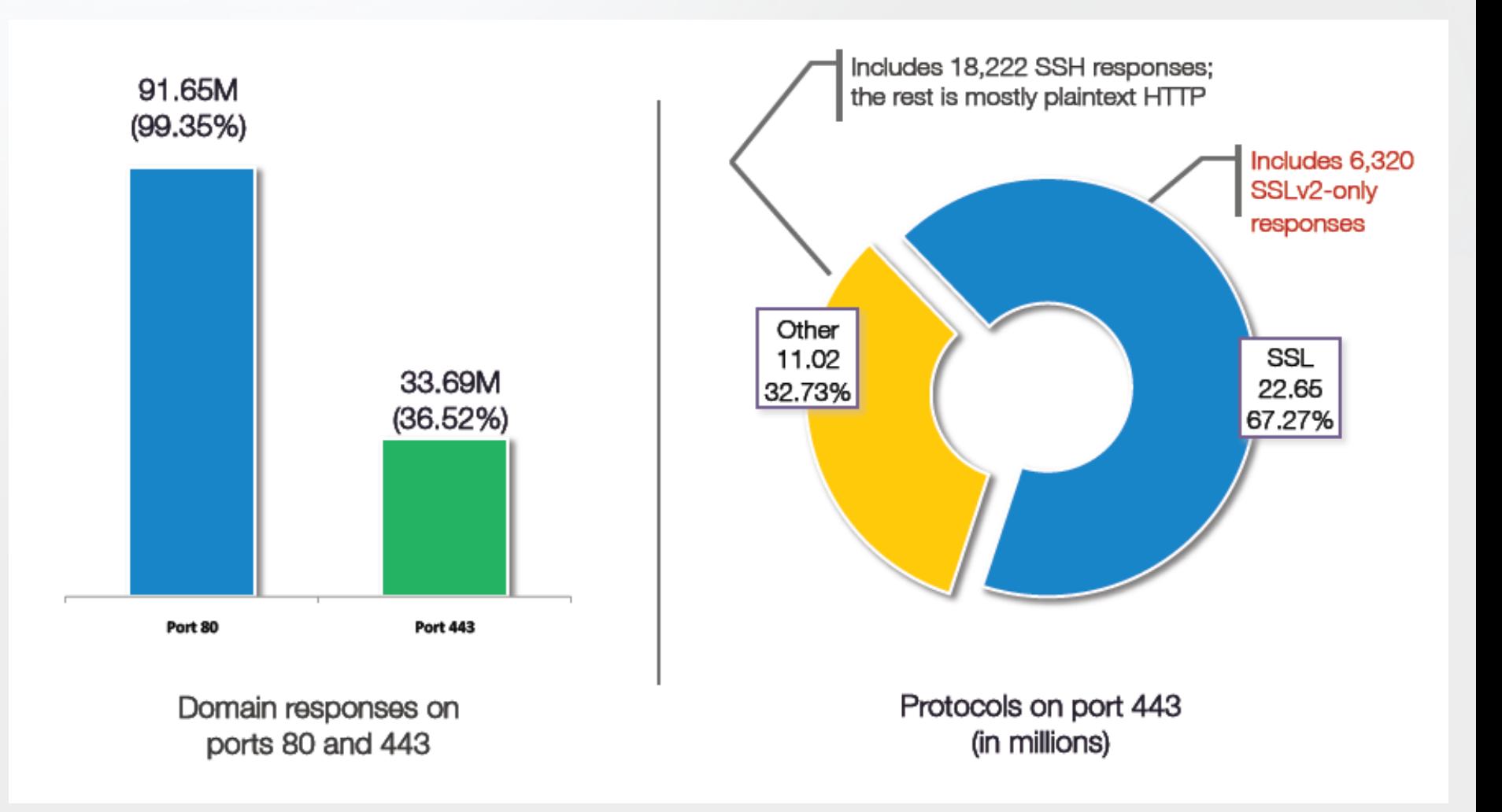

#### Pár statistik

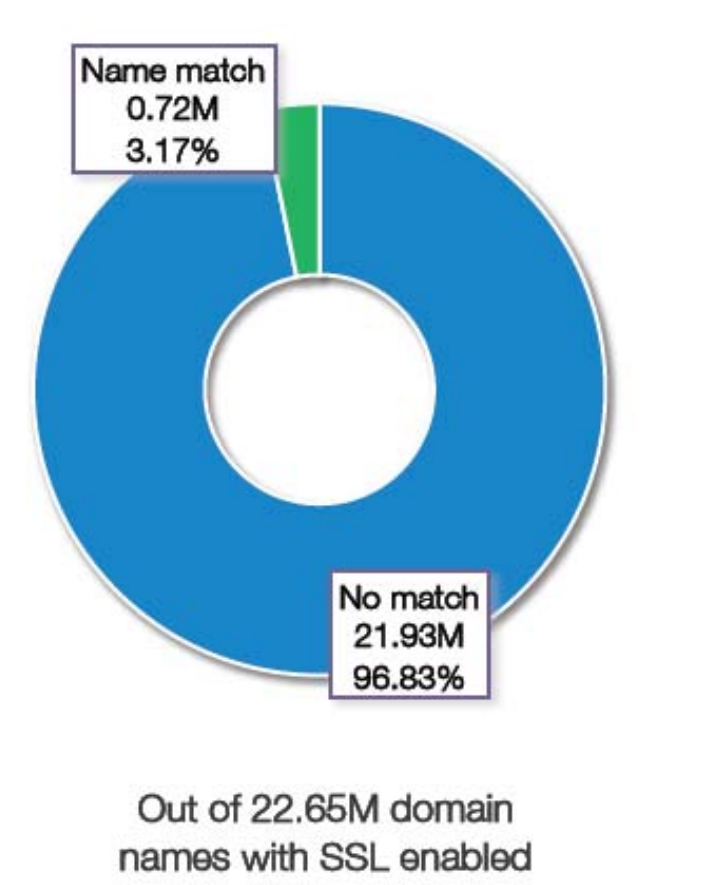

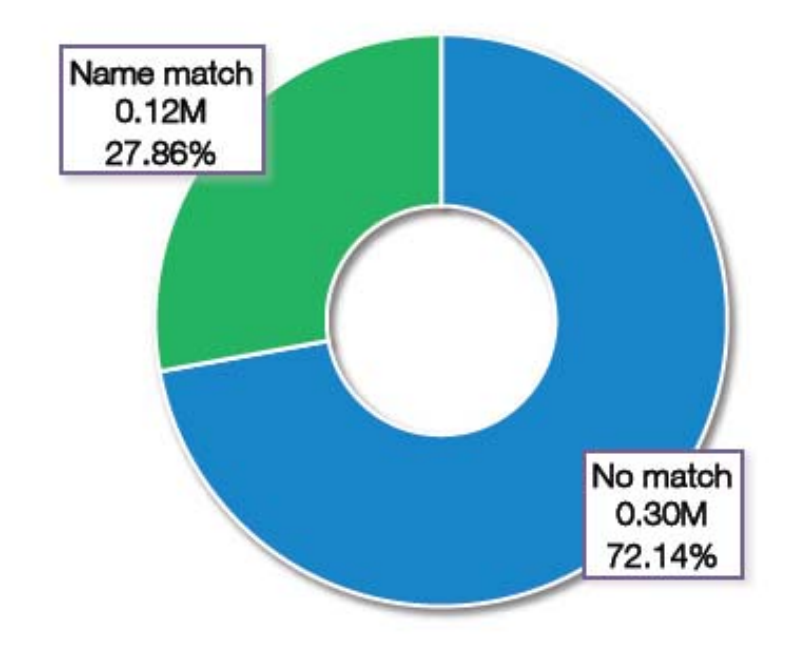

Alexa's Top 1M domain names

## Kontrola certifikátu

- · Jméno počítače
- · Časová platnost od-do
- · Platný podpis
- · Podpis vytvořen důvěryhodnou CA

#### Pár statistik

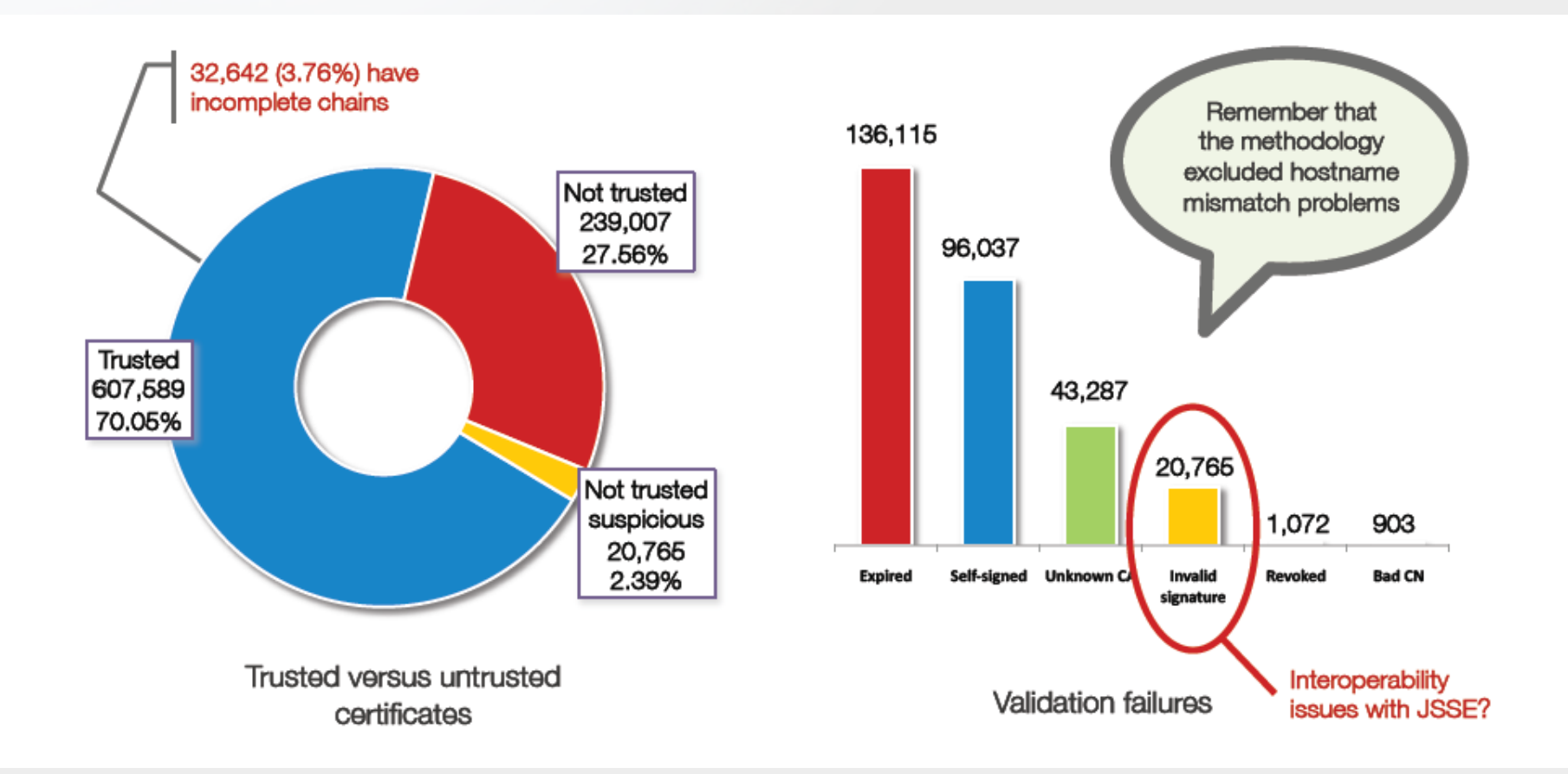